# Some experiments of MPTCP on satellite access

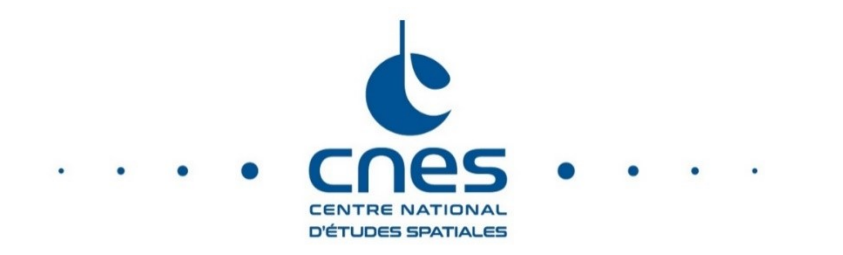

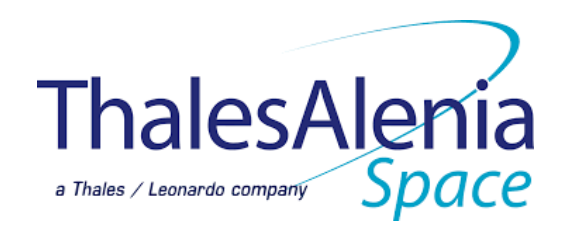

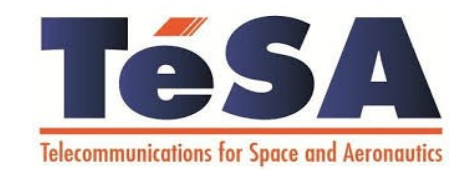

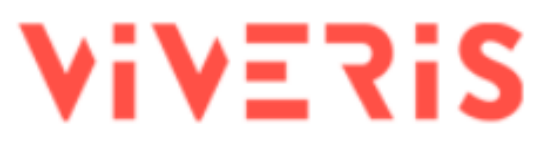

• SATCOM systems typically deploy TCP Proxy (PEP) [RFC3135]

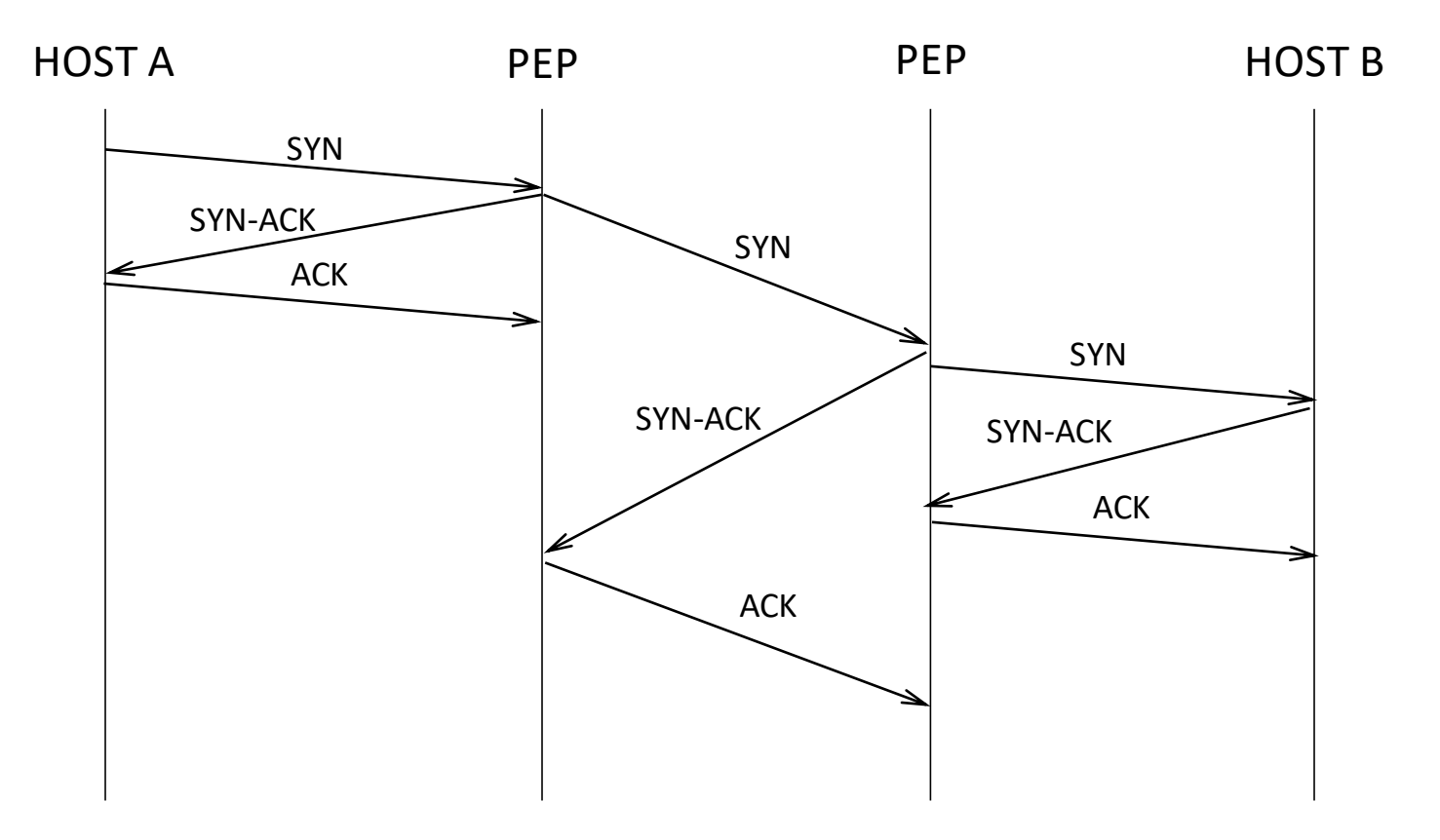

• MPTCP connection establishment impacted by TCP Proxy

ADDRESS A1

HOST A

HOST B

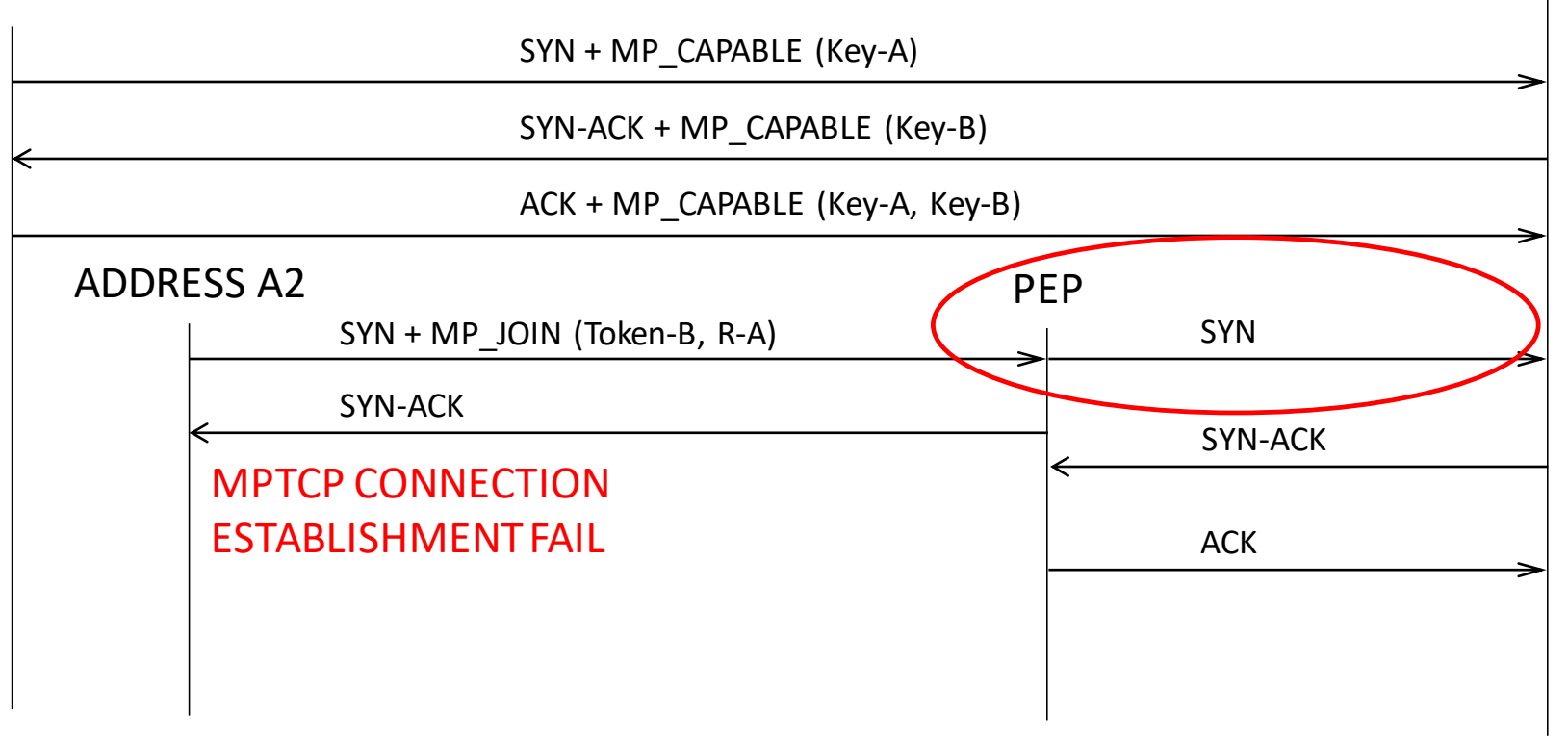

HMAC-A = HMAC(Key=(Key-A+Key-B), Msg=(R-A+R-B)) HMAC-B = HMAC(Key=(Key-B+Key-A), Msg=(R-B+R-A))

• Adaptation of the TCP Proxy (PEPSal) to enable MPTCP

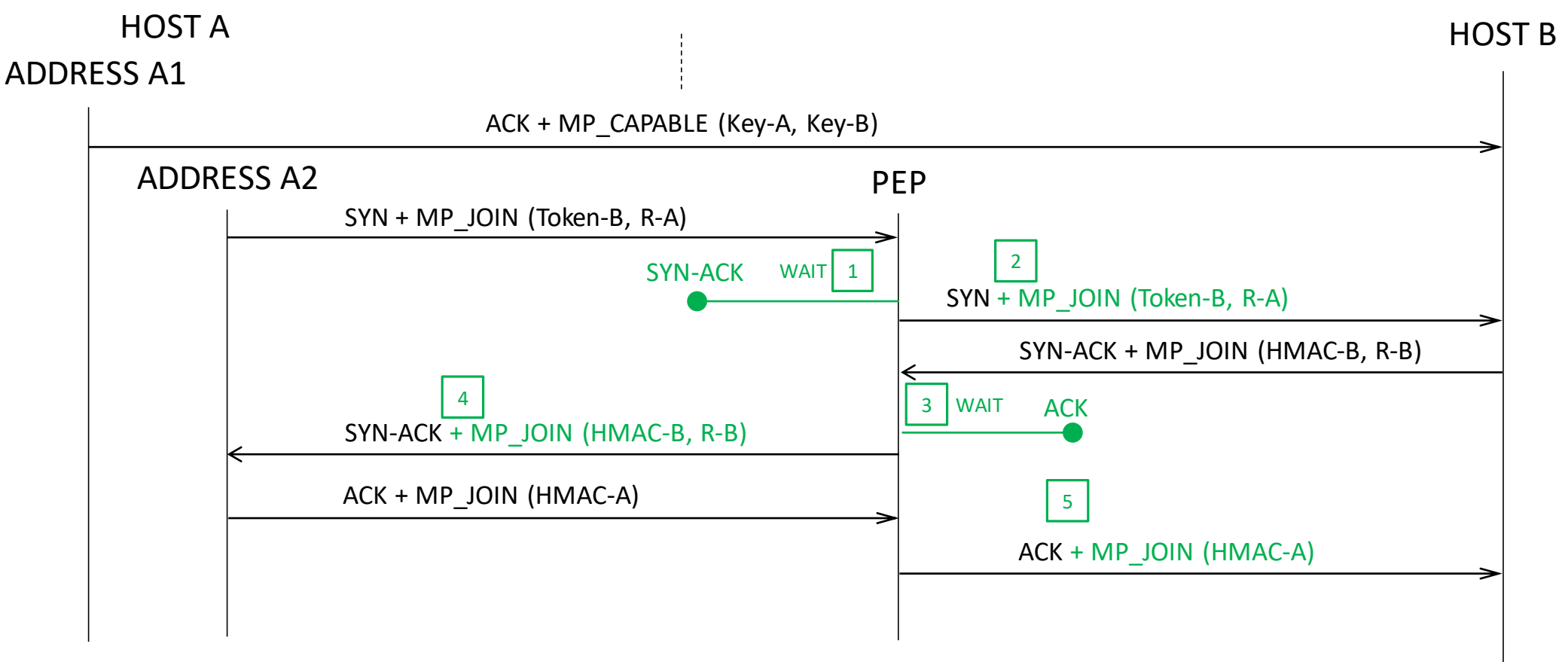

HMAC-A = HMAC(Key=(Key-A+Key-B), Msg=(R-A+R-B)) HMAC-B = HMAC(Key=(Key-B+Key-A), Msg=(R-B+R-A))

• TCP Proxy client : acknowledging at MPTCP level

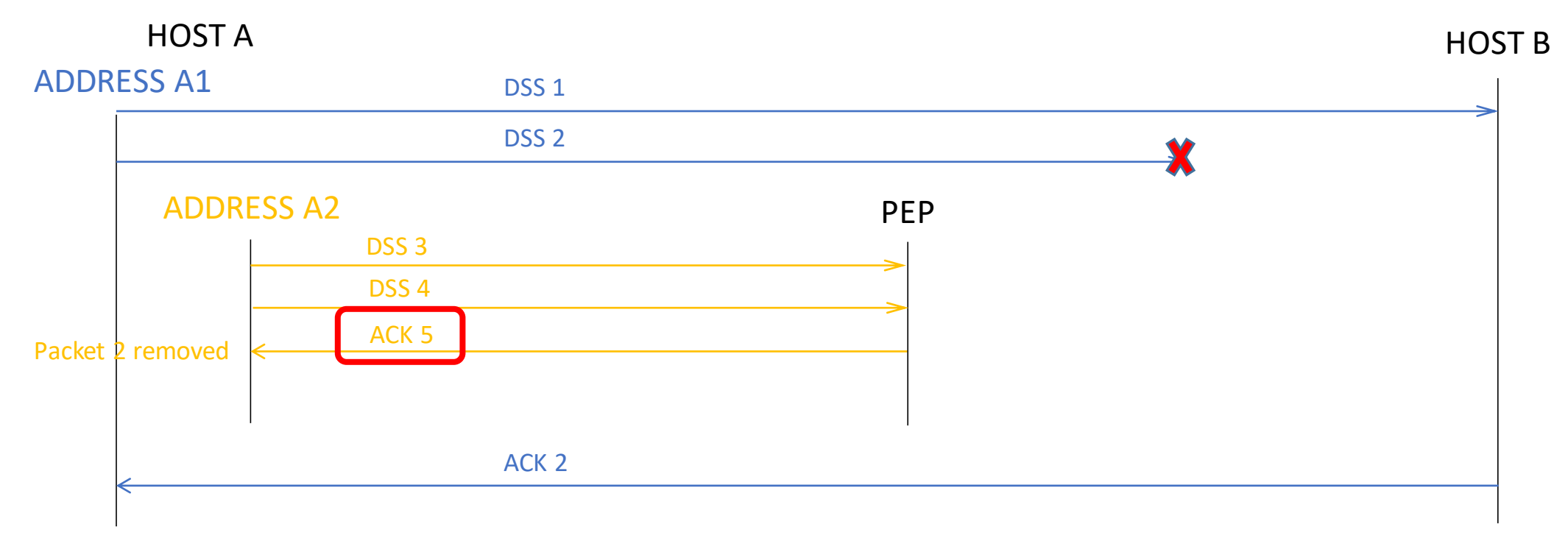

TCP proxy can be adapted to forward MPTCP "join" messages

Further modifications required (issue on acknowledge level, receive buffer location, etc.)

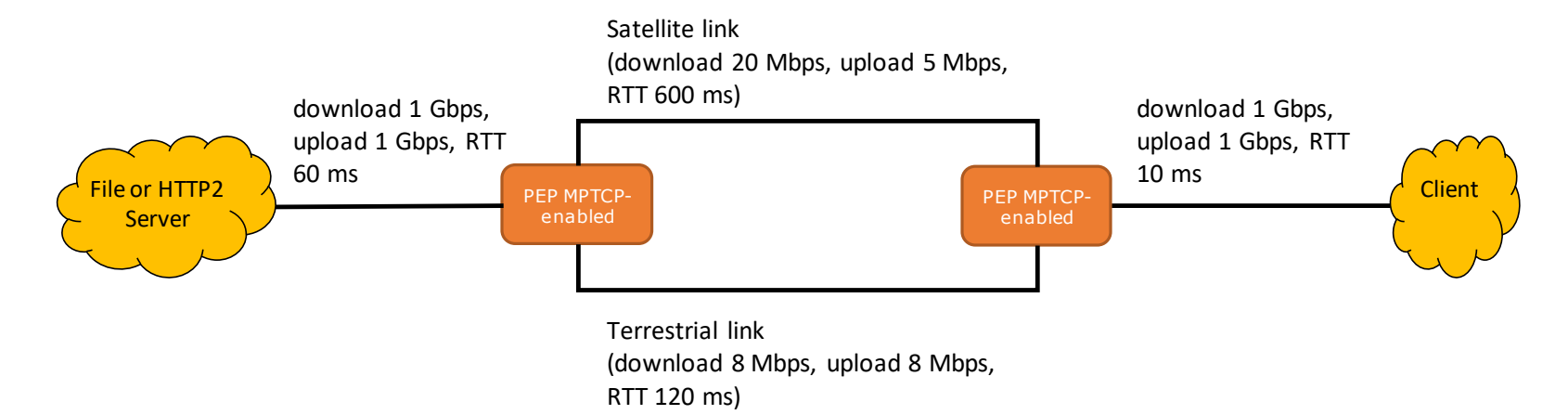

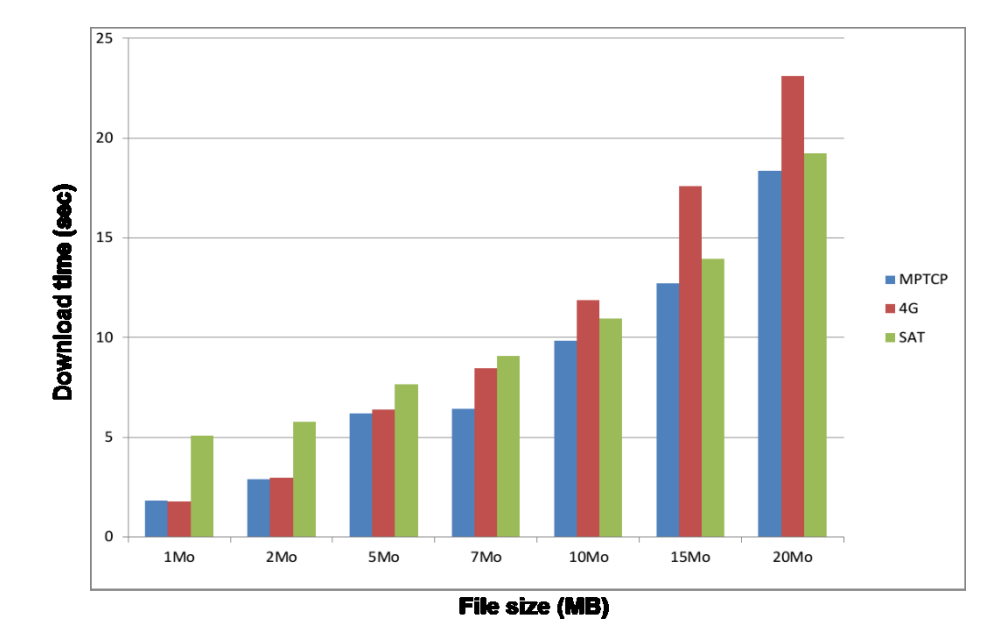

- Tests with a PEP MPTCP-enabled
- Despite the large asymmetry, MPTCP takes the best out of the cellular and SATCOM accesses (except for small files)

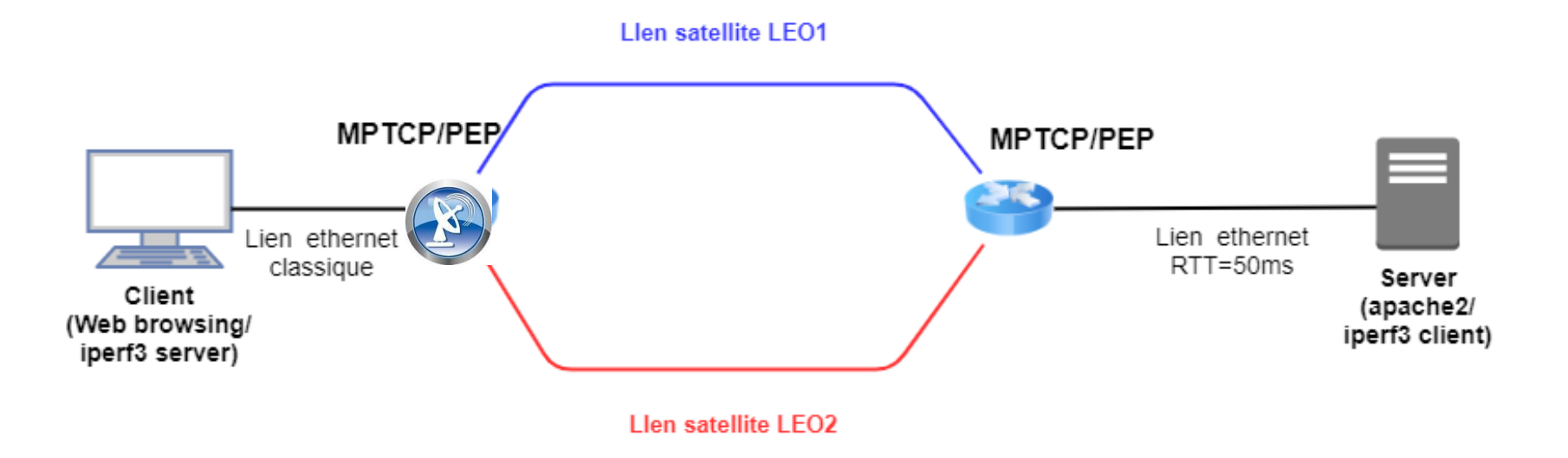

- Variable delay on the low-earth orbit satellites
- 8 Mbps or 16 Mbps on each satellite link
- Tests :
	- MPTCP (8 Mbps + 8 Mbps)
	- Single path TCP (8 Mbps)
	-

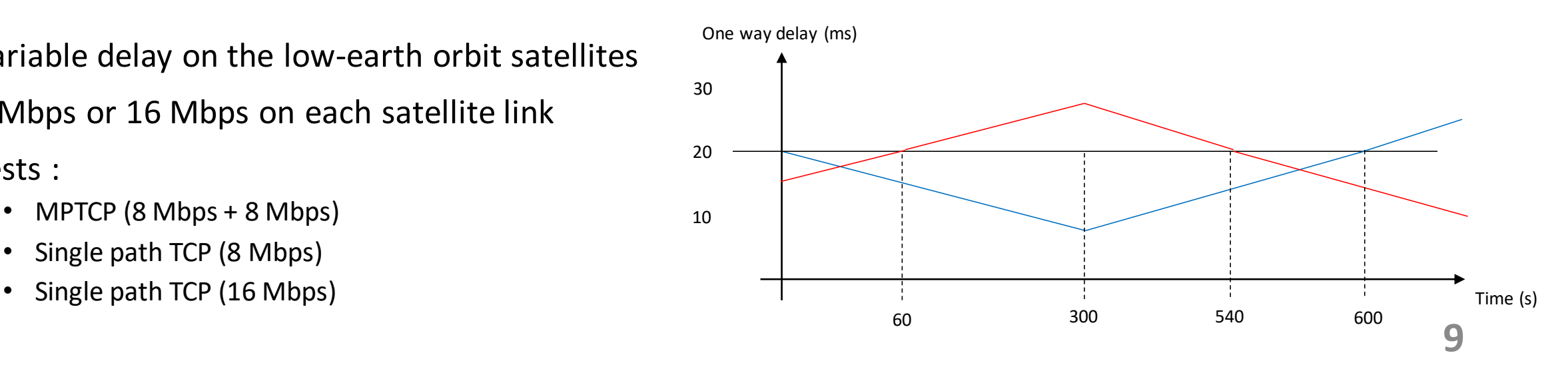

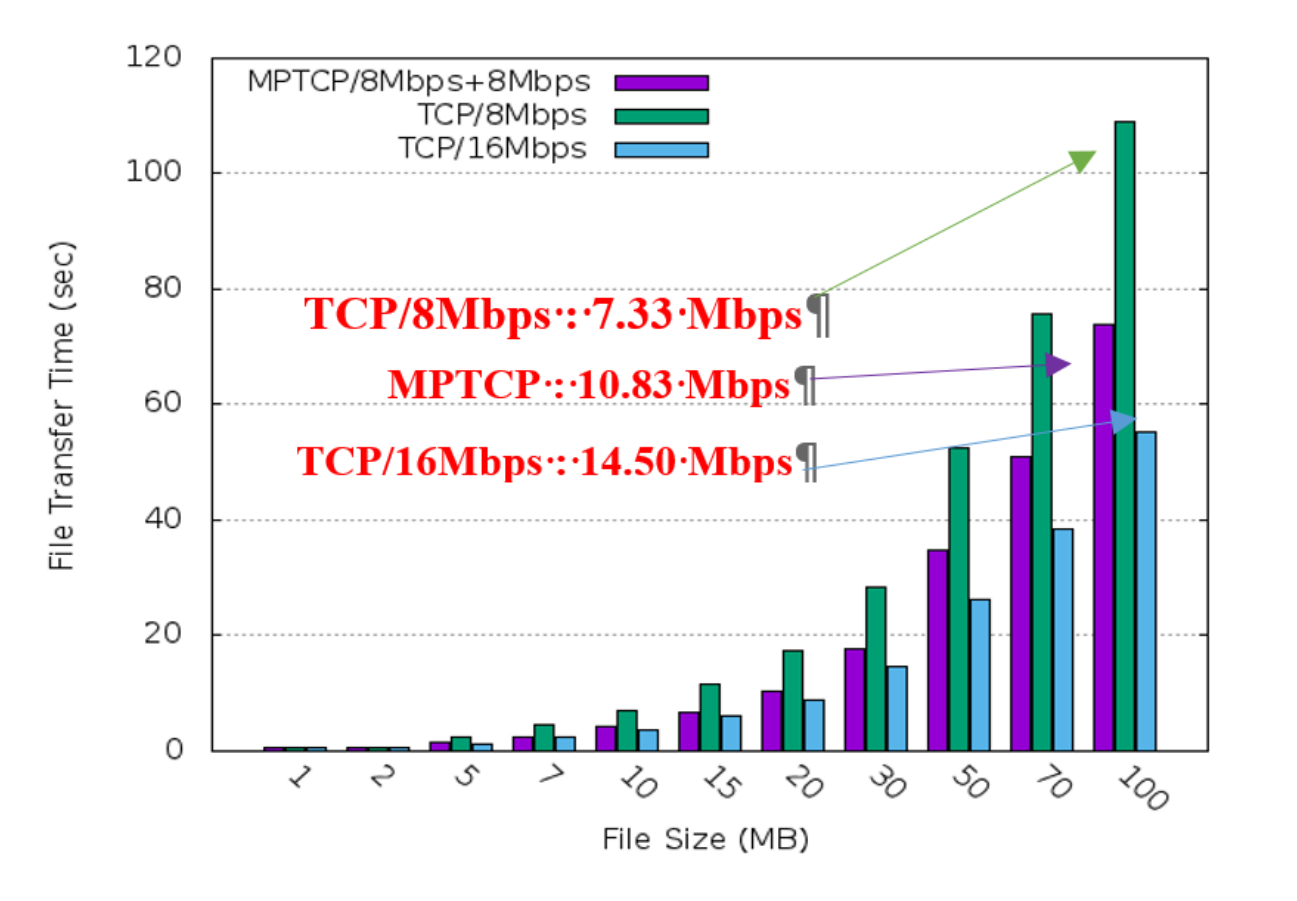

 $\triangleright$  MPTCP (8 Mbps + 8 Mbps) does not perfom as good as TCP (16 Mbps)

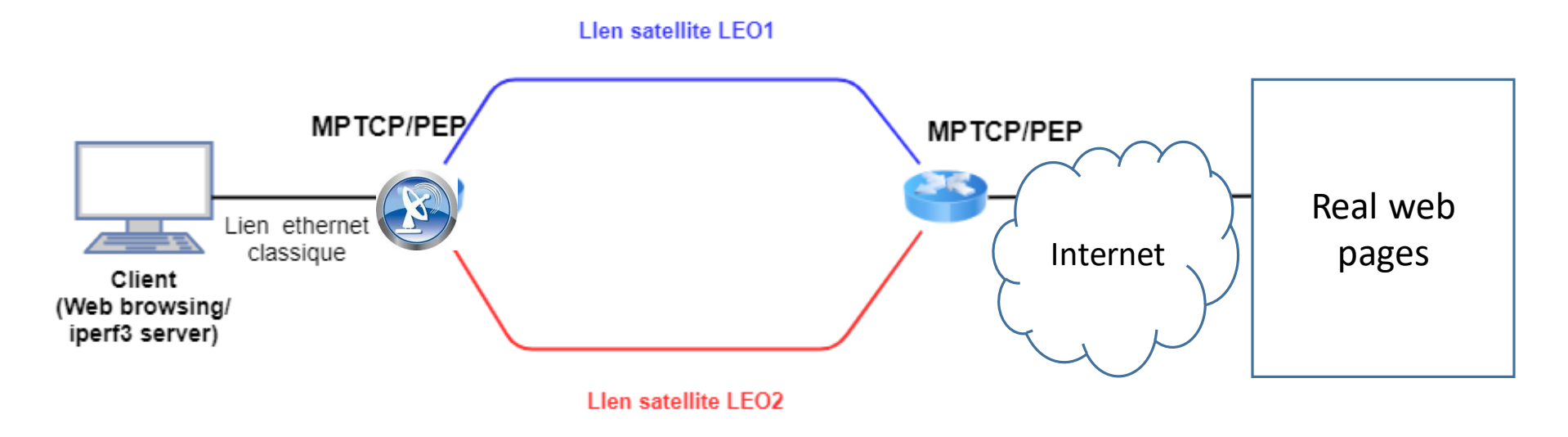

- Variable delay on the low-earth orbit satellites
- 8 Mbps or 16 Mbps on each satellite link
- Tests :
	- MPTCP (8 Mbps + 8 Mbps)
	- Single path TCP (8 Mbps)
	-

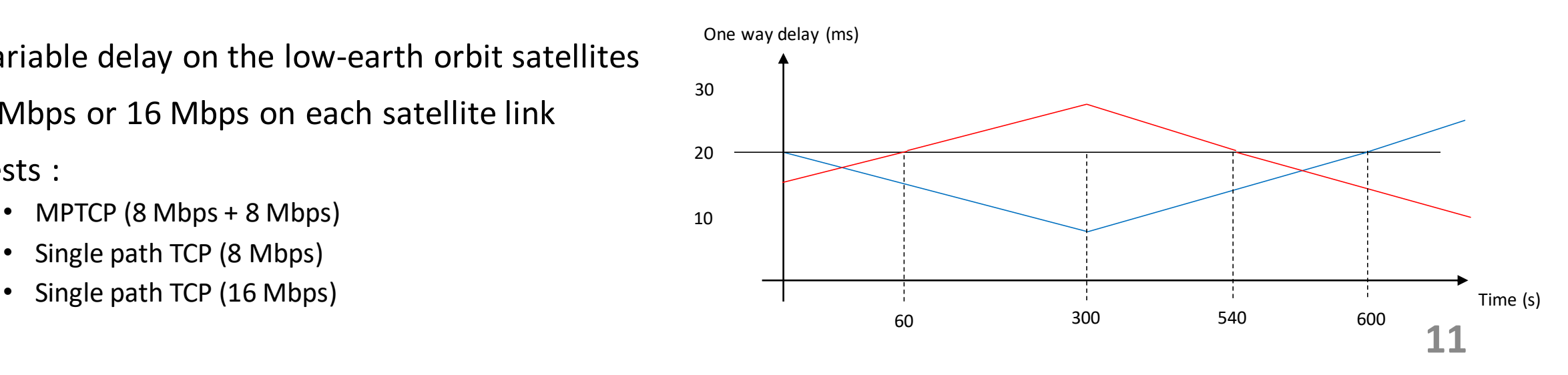

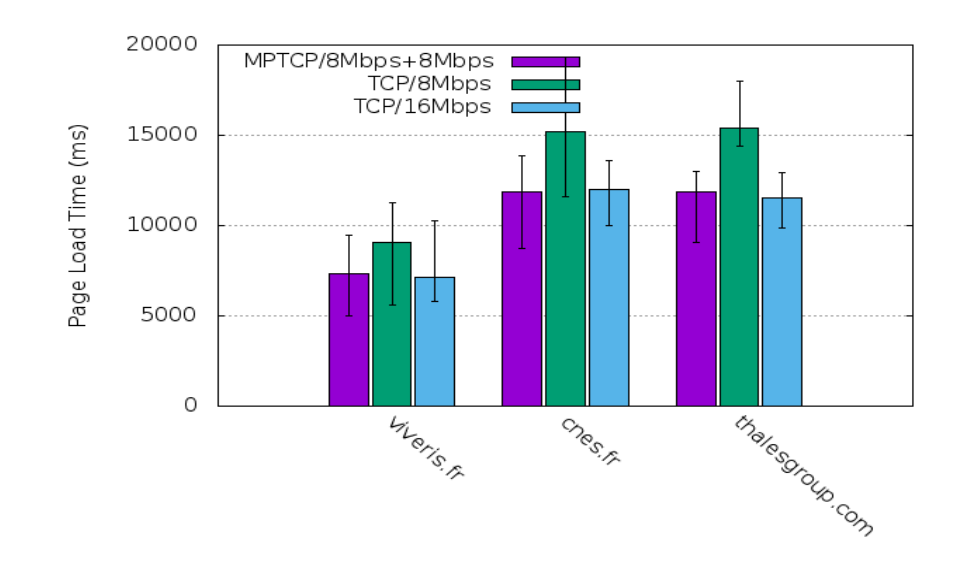

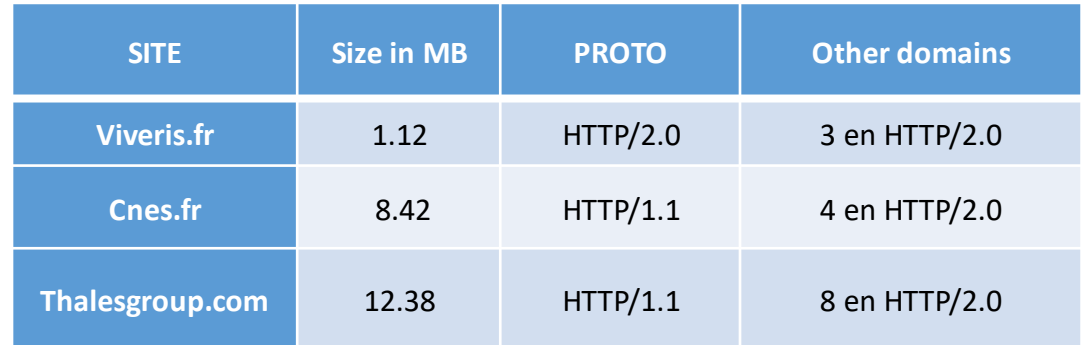

• For pages with a low amount of redirections to other domains or in HTTP1.1 MPTCP (8 Mbps + 8 Mbps) performs as good as TCP (16 Mbps)

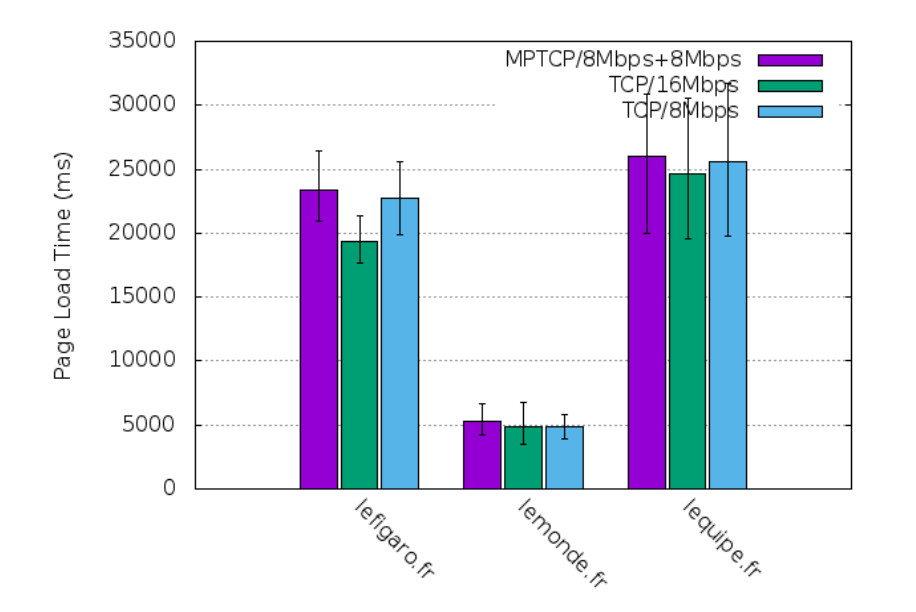

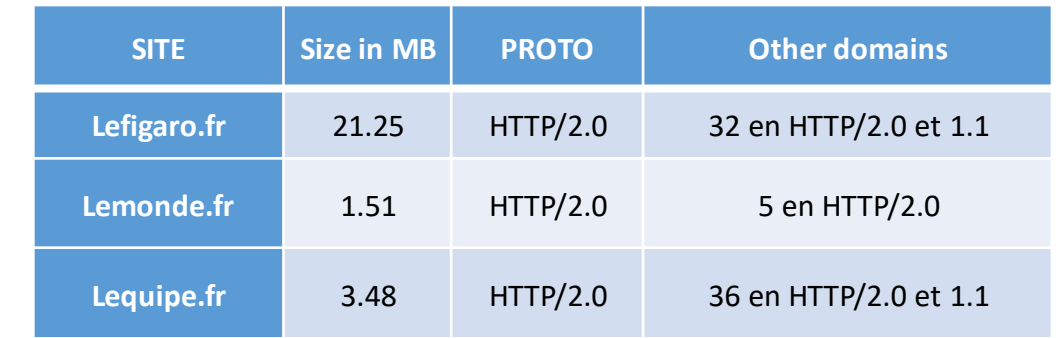

- For pages with lots of redirections or in HTTP2.0
- MPTCP (8 Mbps +8 Mbps) performs as TCP (8 Mbps)
	- On-going investigations …
- $\triangleright$ TCP (16 Mbps) shows a lower PLT

#### Conclusion of the experiments

- TCP Proxys block MPTCP traffic
- Adaptation of TCP Proxy is not simple
- Important web pages diversity makes it hard to compare MPTCP with TCP
- For those interested in SATCOM
	- Workshop on QUIC for high BDP network
	- Details:<https://trac.ietf.org/trac/ietf/meeting/wiki/106sidemeetings>
	- Time : 3pm30 4pm30 on Wednesday
	- Where : Bras Basah

#### Open Source tools

• OpenBACH : open-source test orchestrator

<http://www.openbach.org/content/home.php>

• OpenSAND : open-source SATCOM emulator

<http://opensand.org/content/home.php>

• PEPSal : open-source PEP

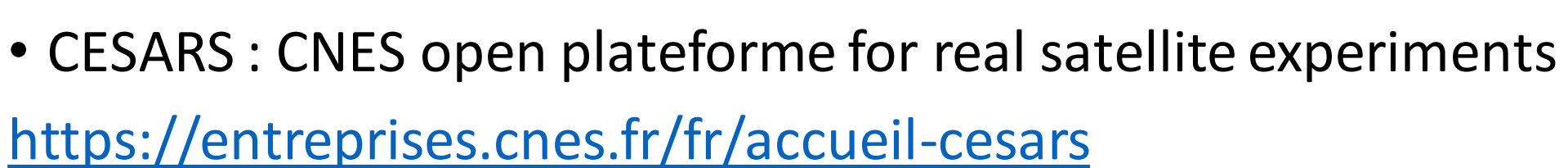

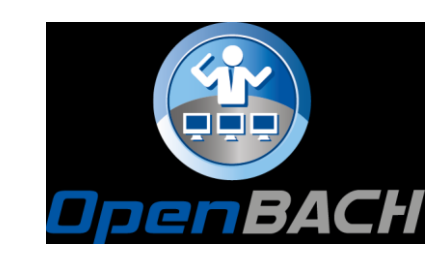

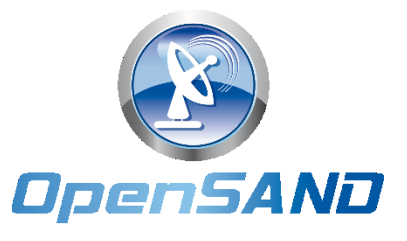